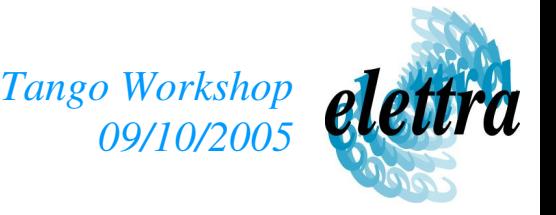

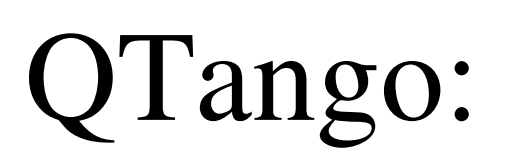

### a Qt and Tango framework

Vincenzo Forchì vincenzo.forchi@elettra.trieste.it

Vincenzo Forchì, Elettra

## QTango: What is it?

>Goal: integrate Tango and Qt: Tango | Ct

➢Qtango is Built on top of 2 libs: ➢Ttk: C++ lib that manages proxies and reading threads;

➢QtControls: Qt lib of custom widgets.

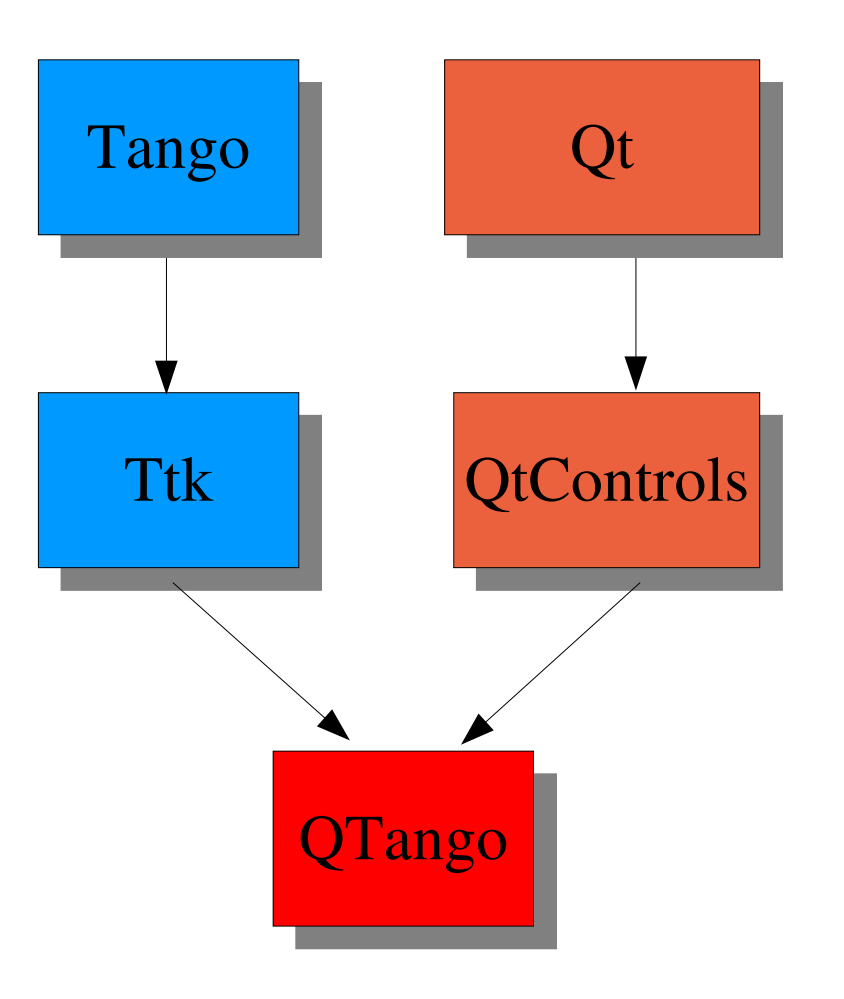

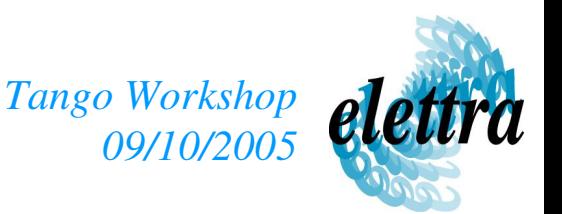

# QTango: What is it? (2)

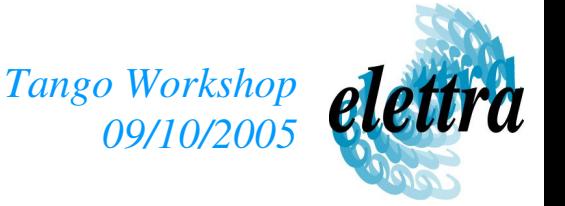

### ➢QTango features:

- ➢ manages connections to devices;
- ➢ manages reading and writing threads;
- ➢ automatically subscribes to events or polls attributes
- ➢ polls commands with return value (and eventually an input value)
- ➢ configurable polling period for each attribute/command polled;
- ➢ includes a set of custom widgets to read/write attributes/commands;
- ➢ automatically manages logs.

# QTango: UML model

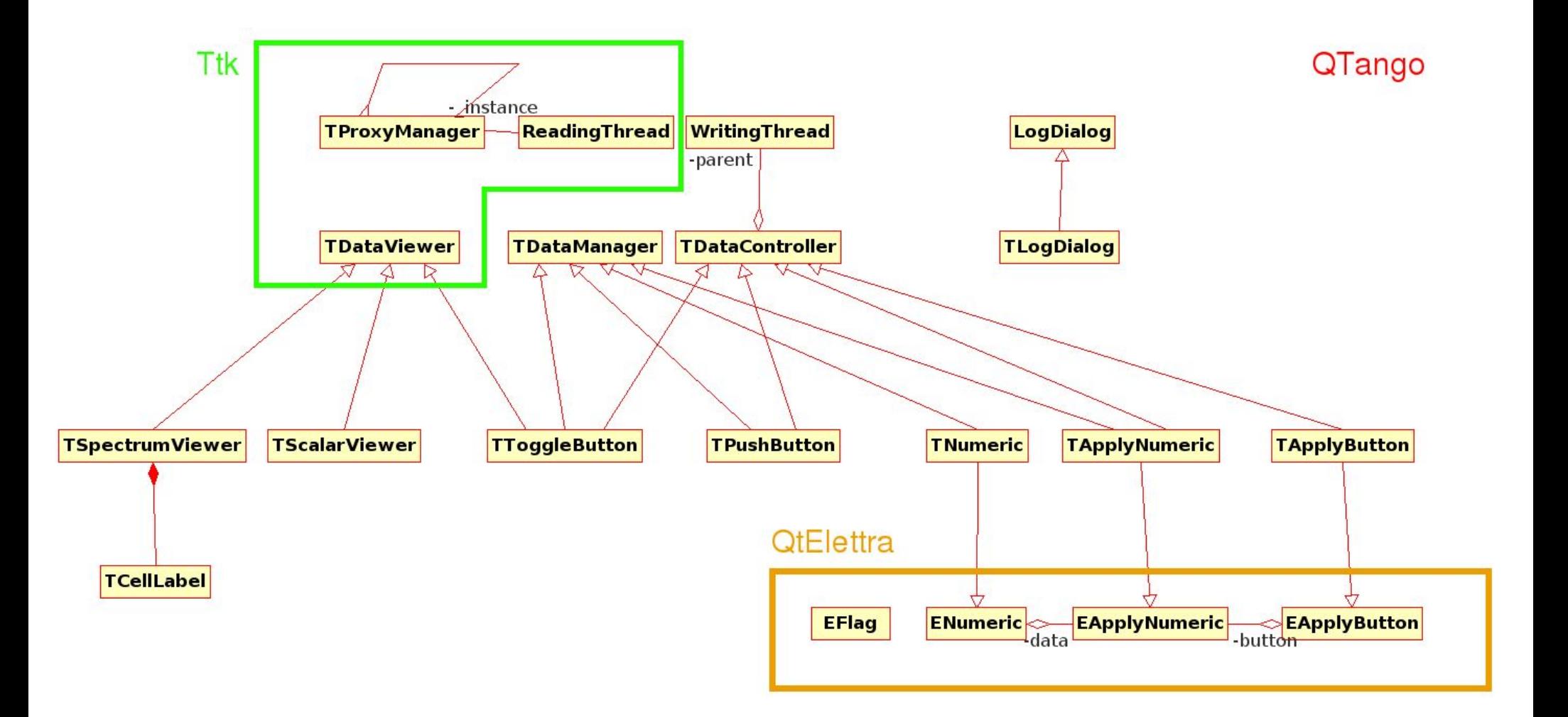

*Tango Workshop*

*09/10/2005*

Vincenzo Forchì, Elettra

QTango: Usage

*Tango Workshop 09/10/2005*

ser TToggleButton

Tango

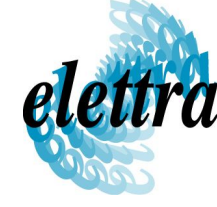

 $?$   $\Box$   $\times$ 

### **Example 21 The Experience Local Conduct Conduct Conduct Conduct Conduct Conduct Conduct Conduct Conduct Conduct Conduct Conduct Conduct Conduct Conduct Conduct Conduct Conduct Conduct Conduct Conduct Conduct Conduct Condu**

➢Very simple usage: Reason Severity Description Thu May 19 14:28:34 2005 Connection::connect<br>Thu May 19 14:28:34 2005 Connection::connect<br>Thu May 19 14:28:34 2005 DeviceProxy::read attribute() API CantConnectToDevice ERROR Failed to connect to device tand API CorbaException ERROR TRANSIENT CORBA system exce ➢ TscalarViewer \*sv = new TscalarViewer(this); **ERROR** Thu May 19 14:28:35 2005 Connection::command\_inout() API\_CommunicationFailed<br>Thu May 19 14:28:35 2005 Connection::command inout() API CorbaException **ERROR** Failed to execute command ino **ERROR** TRANSIENT CORBA system exce ➢ sv>setSource("TangoTest/1/1/short\_scalar"); Thu May 19 14:28:36 2005 Connection::connect API CorbaException **ERROR** TRANSIENT CORBA system exce

➢Sample application with log window:

➢ sv>setSource("TangoTest/1/1>state");

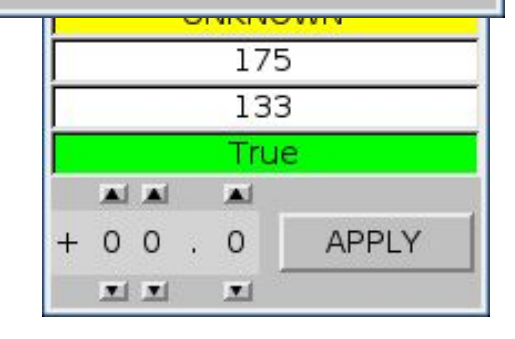

OK

#### Vincenzo Forchì, Elettra

E.

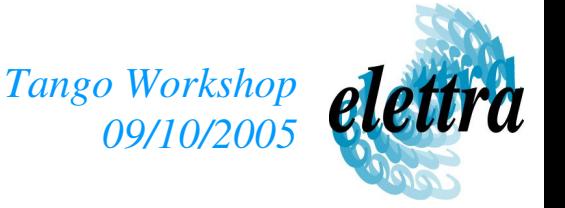

➢Lots of widgets, especially for spectrum controllers;

➢support for asynch calls;

➢QTango is currently a beta version, so it needs a lot of debug and testing; ➢any suggestion is welcome.

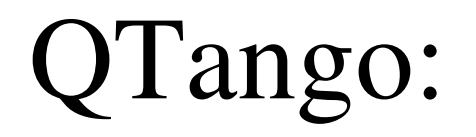

*Tango Workshop* ra *09/10/2005*

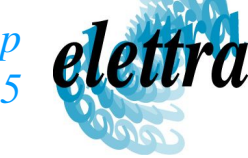

*Thanks to:* Claudio Scafuri

Vincenzo Forchì, Elettra